### Calcolo del fattore di smorzamento ζ

• Indipendentemente dal valore di ζ, il periodo T si ottiene in corrispondenza dell'ordinata massima dello spettrogramma

#### A (cm/sec2)

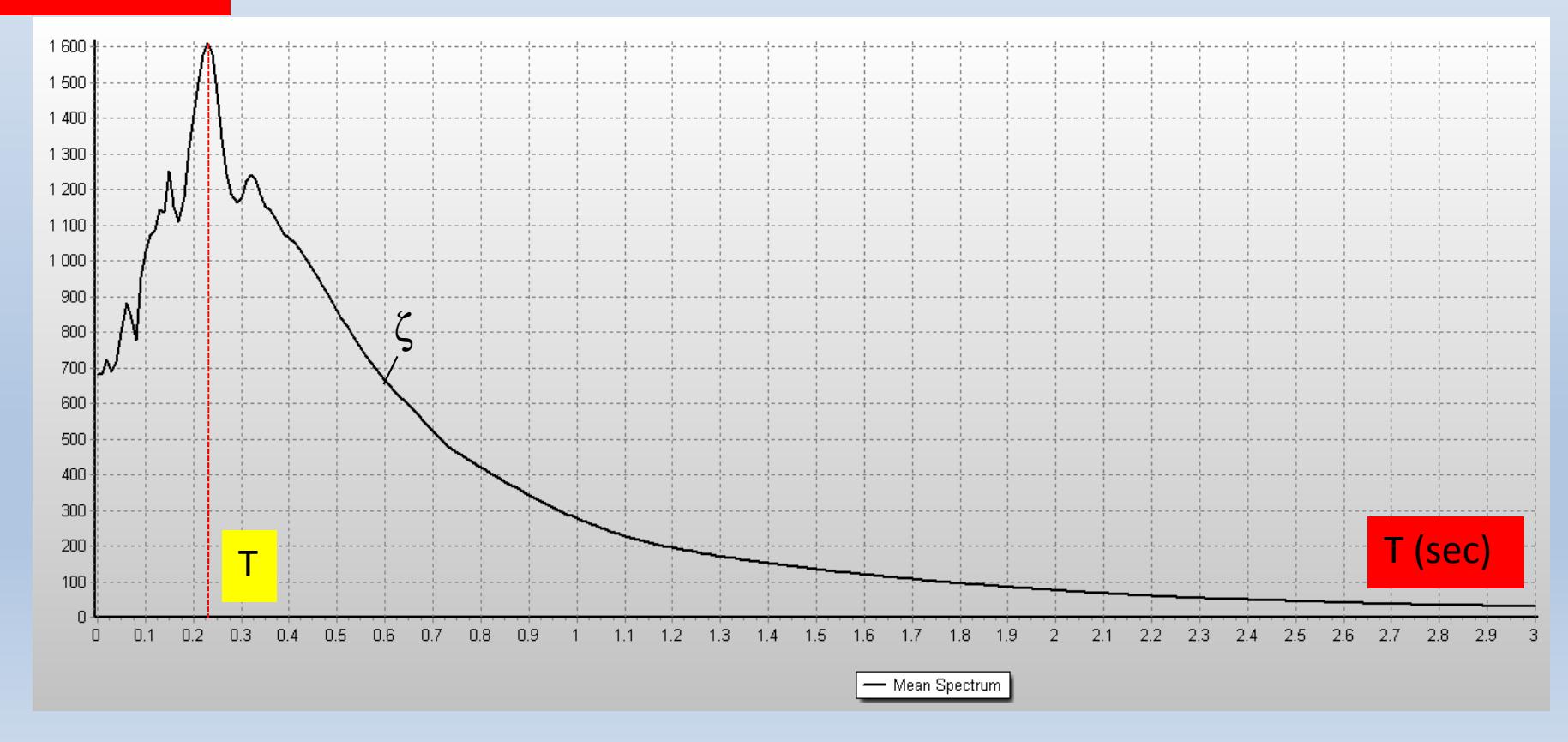

- Se ci si limita a stimare solo i modi di vibrare di una struttura è sufficiente misurare solo il segnale di risposta - output dell'oscillatore semplice
- Se si vuole misurare anche ζ bisogna misurare sia le risposte dell'oscillatore che la forzante (segnale di ingresso - input)

# Generalizzando

- Single output: solo T
- SISO: single input single output: -T e ζ
- SIMO: single input multi output:
	- - $T_1, T_2, ..., T_n, \zeta$  SDOF Trave
- • SIMO: single input multi output:
	- - $\begin{bmatrix} 1 \\ 1 \end{bmatrix}$ <u>'''</u>  $^{\mathsf{m}}$ , T $_2$  $^{\mathsf{m}}$ , ….,  $\mathsf{T}_{\mathsf{n}}^{\;\mathsf{m}}$ ,  $\zeta_1$ m,  $\zeta_2$ m, …., ζ<sub>n</sub> m MDOF Telaio a n piani (°)
		-
- n: forme modali o modi di vibrare
- m: gradi di libertà dell'oscillatore
- (°) Difficile da realizzare sperimentalmente

### Metodo del decremento logaritmico

•  $\Delta = \ln \frac{x}{x_t}$  $\frac{m}{n}$  $x_{t_{n+1}}$  x (t) equazione dell'oscillazionelibera smorzata

$$
\zeta = \frac{\Delta}{\sqrt{\Delta^2 + 4\pi^2}}
$$

approssimabile a:

$$
\zeta = \frac{\Delta}{2\pi}
$$
  
per valori di  $\zeta$  <= 0.3

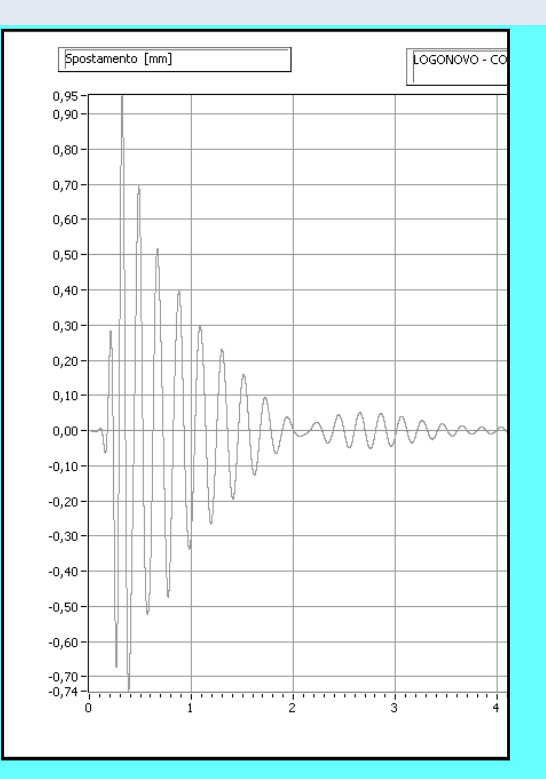

Alla base di questo metodo vi <sup>è</sup> l'ipotesi che il decremento delle <sup>x</sup> (ampiezze) sia modulabile da funzioni logaritmiche

## Funzione di risposta in frequenza

- Funzione di risposta in frequenza = **F (f) / A (f)**
- F (f) trasformata di Fourier della forzante
- A (f) trasformata di Fourier dell'oscillatore semplice
- F ed A devono essere campionati alla stessa frequenza o a multipli di essa
- La funzione di risposta in frequenza è un numero complesso da cui si estrae la sua ampiezza

### Rappresentazione dell'ampiezza U di una funzione di risposta in frequenza

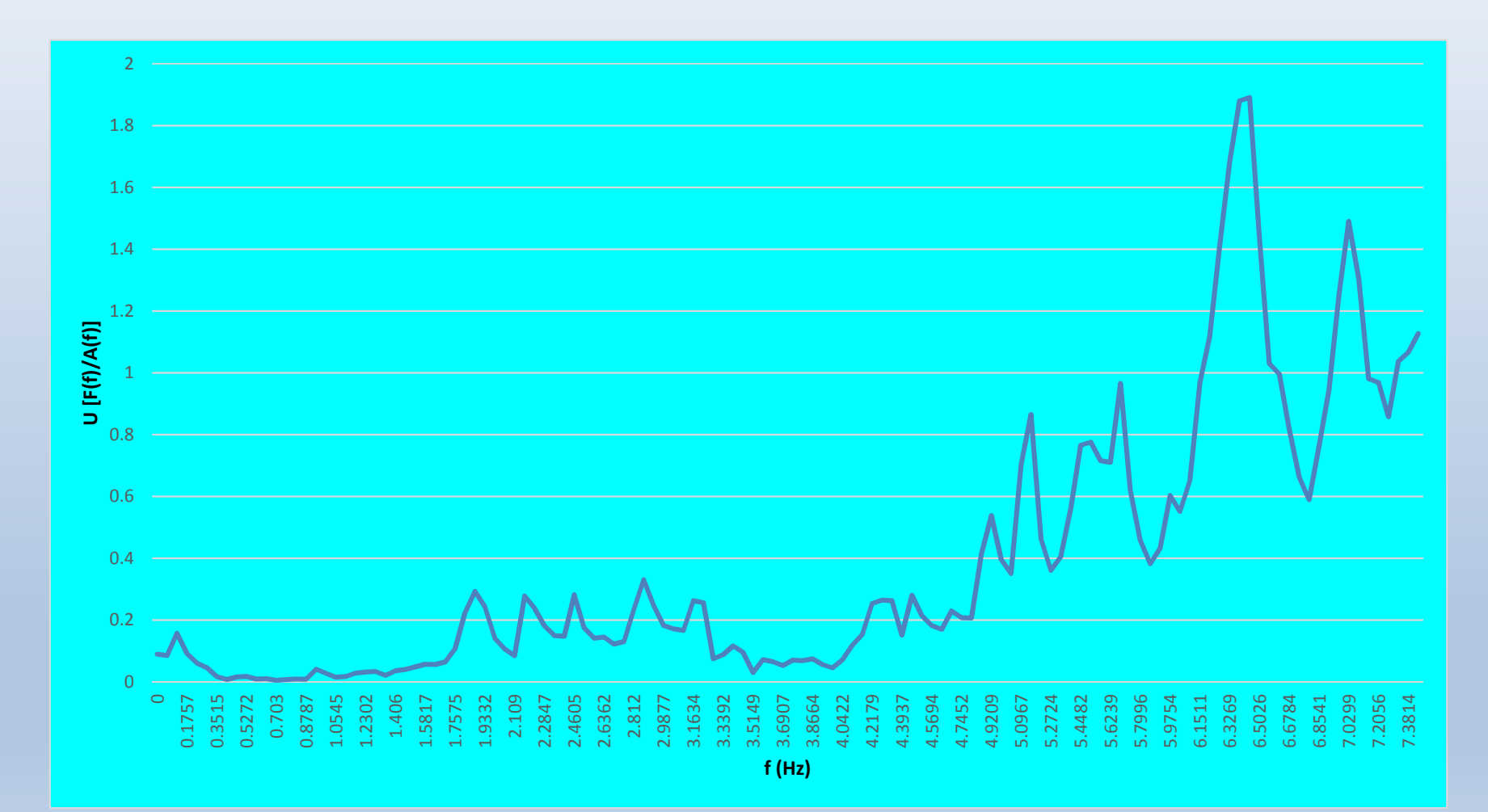

# Metodo dell'ampiezza in banda (Chopra, 1995)

$$
\zeta = \frac{\omega_{f2}^2 - \omega_{f1}^2}{4\omega_n}
$$

approssimabile a:

ζ  $=\frac{\omega_{f2}-\omega_{f1}}{2}$  $2\omega_{\bf n}$ 

- $\bullet$   $\omega_{\rm n}$  è la pulsa: dell'oscillatore; le pulsazioni ω<sub>f</sub> <sub>n</sub> è la pulsazione propria  $\frac{12}{1^2}$ ed  $\omega_{\mathrm{f}_1}$  si calcolano per valori d ampiezza pari a u<sub>max</sub>/√2  $\sum_{1}$ si calcolano per valori di
- u<sub>max</sub> è il picco in ampiezza della funzione di risposta in frequenza

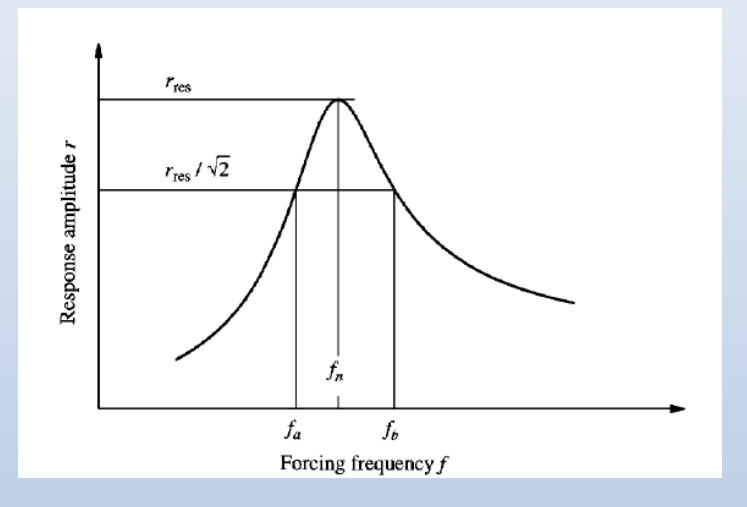

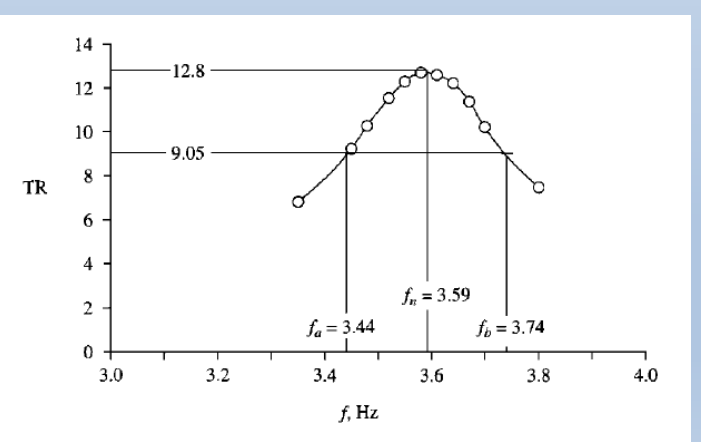

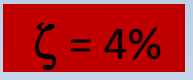

### Metodo proposto da Gatti, 2018-19

- H (T,  $\zeta$ ) = A (T,  $\zeta$ ) : F (T,  $\zeta$ )
- A (Τ, ζ) spettro dell'oscillatore
- F (Τ, ζ) spettro della forzante
- H (Τ, ζ) funzione di trasferimento
- Ipotesi: se, nella funzione di trasferimento dell'oscillatore semplice espressa nel dominio delle frequenze H (T, ζ, f) è noto il periodo proprio T, allora questa dipende solo dal fattore di smorzamento  $\zeta$
- in tal caso il massimo della risposta spettrale A (T, ζ) si ottiene in corrispondenza del valore di ζ che rende minima la funzione di trasferimento

## Fasi di calcolo

- – Registrazione accelerometriche dell'oscillatore semplice - output
- Registrazioni accelerometriche della forzante -input
- a) si costruiscono coppie di spettri di risposta in accelerazione sia dell'oscillatore semplice (spettri di risposta - output) che della forzante (spettri della forzante- input), per valori di ζ pari a:

0, 0.01, 0.02, 0.03, 0.05, 0.055, 0.6, 0.8, 0.10, 0.15, 0.20, 0.25, 0.3, 0.5, 0.6, 0.7, 0.8, 0.9 ed 1

#### Esempio di spettri in accelerazionedi uno oscillatore semplice al variare di  $\zeta$

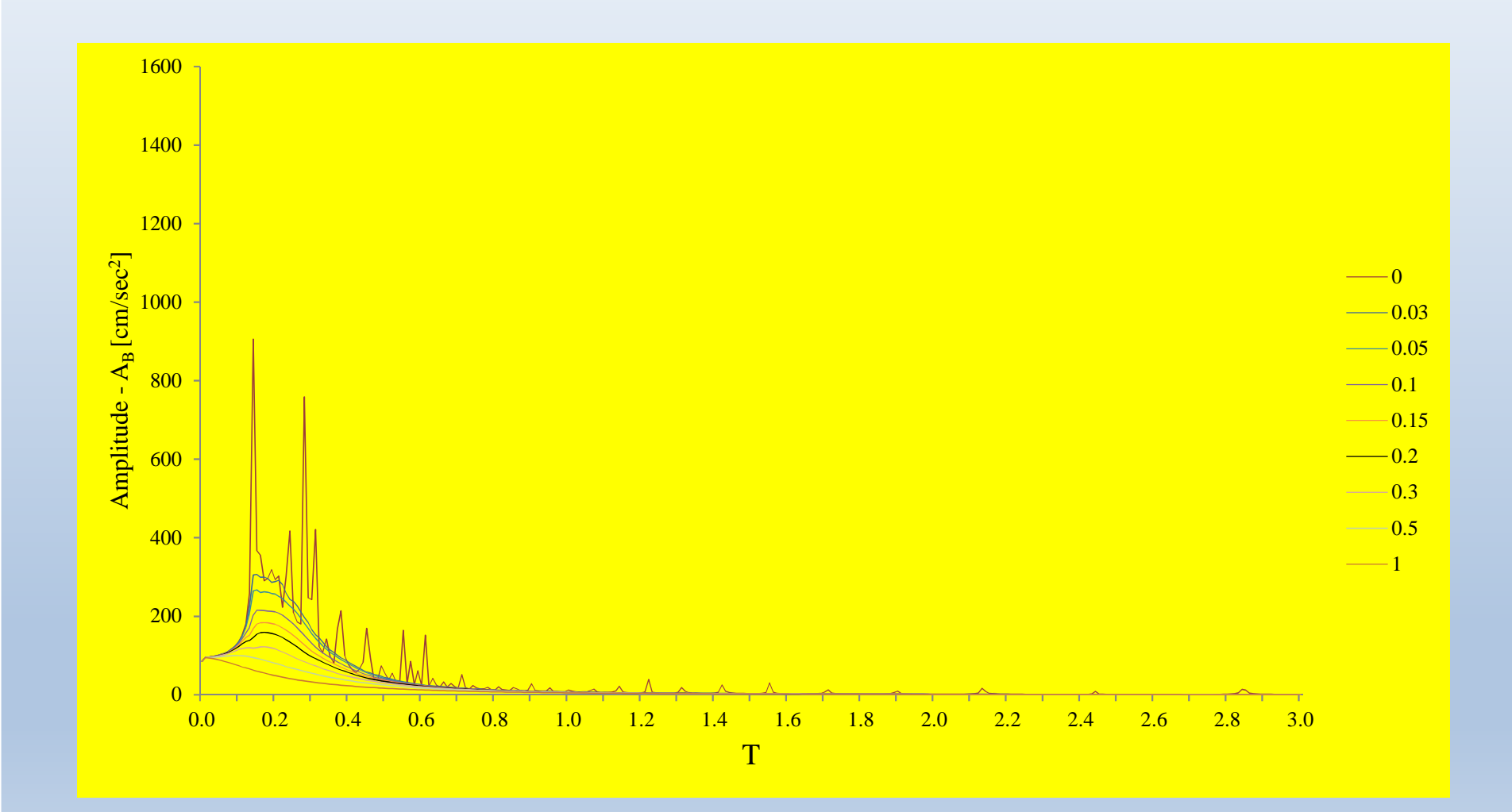

#### Esempio di spettri in accelerazione di una forzanteal variare di ζ

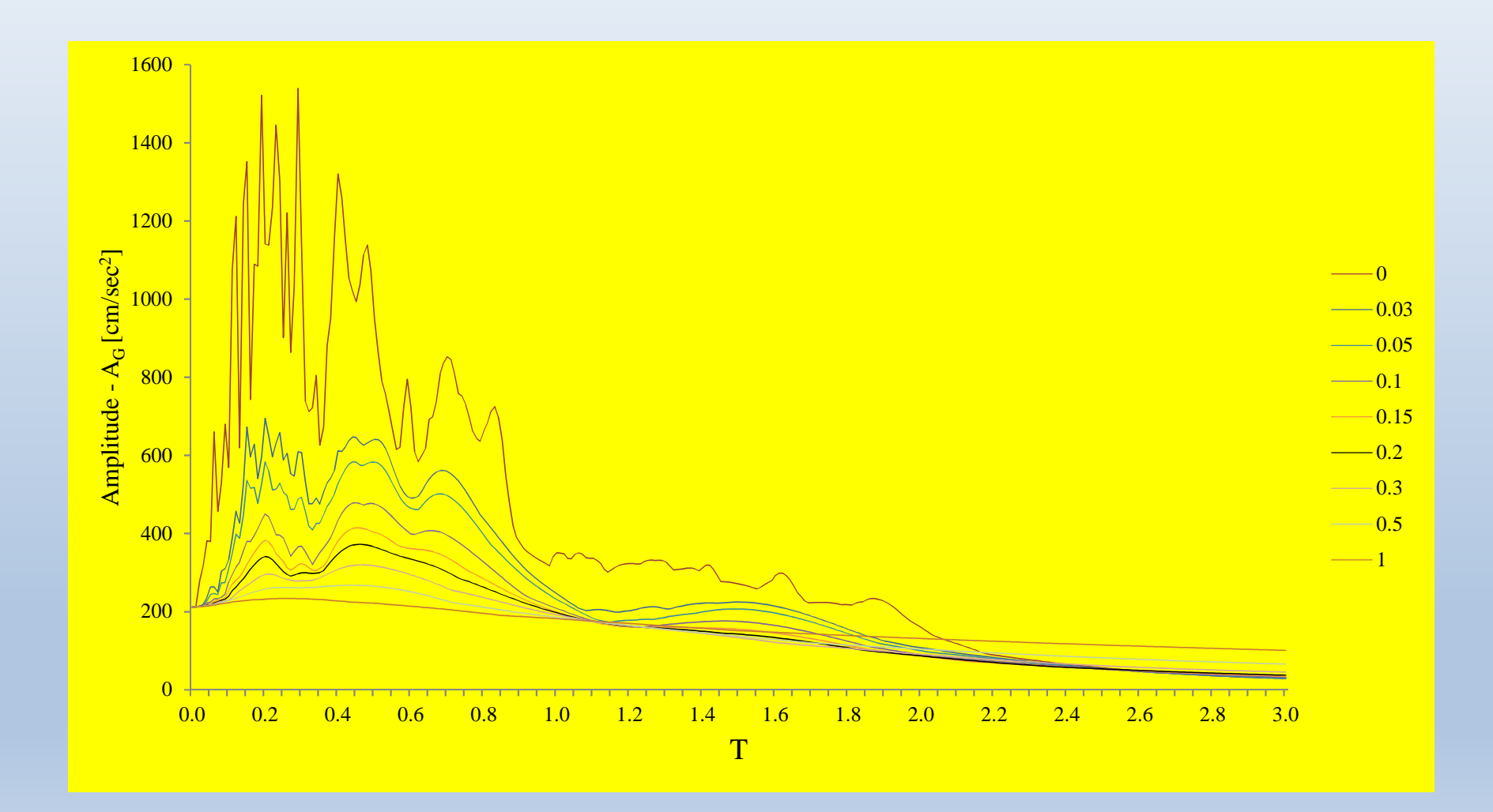

# Fasi di calcolo

- individuazione del periodo proprio  $T_{o}$  dell'oscillatore semplice
- estrazione, per  $T=T_o$ , da ogni coppia di spettri costruiti in precedenza con lo stesso valore di ζ, delle corrispondenti ordinate (amplitude) spettrali A<sub>B</sub> dell'oscillatore ed A<sub>G</sub> della<br>forzanto forzante
- tracciamento di un grafico che riporta in ordinata i rapporti  $A_G/A_B$  ed in ascissa i corrispondenti valori di  $\zeta$ : approssimazioni numeriche a parte, legate alla scelta dell'intervallo di valori di ζ, il grafico rappresenta una spezzata con un evidente andamento a parabola; i valori 0 ed 1 in ascissa, ovvero i valori ζ = 0 di oscillazione libera e ζ = 1 di oscillazione sovrasmorzata, ne delimitano gli estremi

Esempio: le parabole sono state ricavate per un periodo proprio di oscillazione T = 0.26 e riverificate per valori di T = 0.25 e 0.27 sec

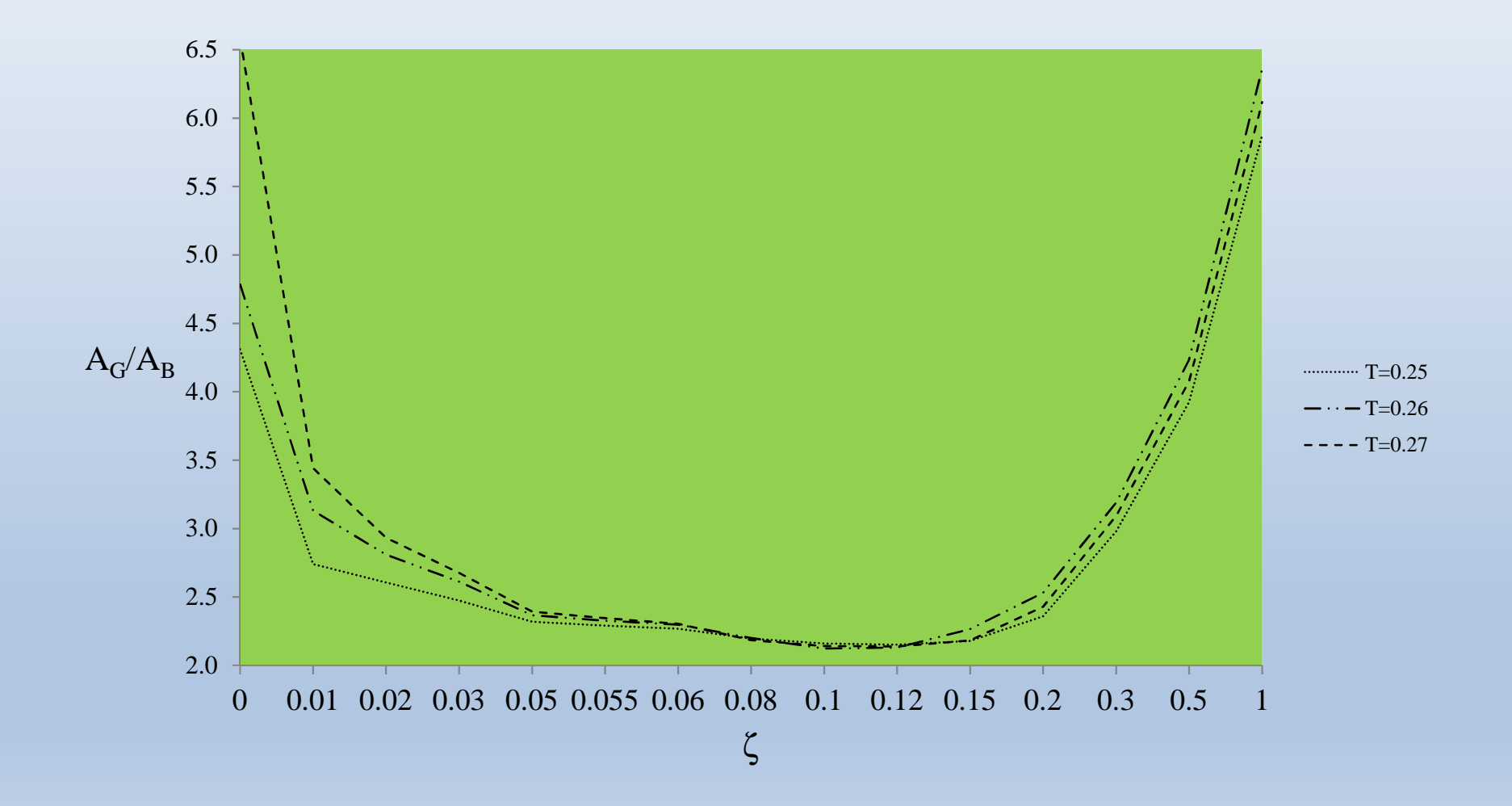

### Fasi di calcolo

- d) si individua sull'asse delle ascisse di questo grafico l'intervallo di minimo compreso tra due valori consecutivi di ζ. Come si evince dalla figura precedente la parabola presenta questo intervallo tra  $\zeta$  = 0.10 e  $\zeta$  = 0.12
- e) si frammenta l'intervallo fino a spezzettarlo in sotto intervalli di poche unità decimali (per esempio 0.005)
- La ricerca del valore di minimo sull'asse delle ascisse avviene in questo nuovo sotto intervallo. Nell'esempio si ripeteno le fasi a) e b) anche per ζ pari a 0.105, 0.110, 0.115: il nuovo minimo individuato sull'asse delle ascisse rappresenta il coefficiente di smorzamento  $\zeta$  dell'edifico

Andamento della parabola nell'intervallo compreso tra  $\zeta = 0.10$  e  $\zeta = 0.12$ , con incremento pari <sup>a</sup> 0.005. Il minimo è individuato in corrispondenza diζ = 0.110: questo valore viene assunto come fattore di smorzamento"sperimentale" con un'approssimazione pari <sup>a</sup> 0.005.

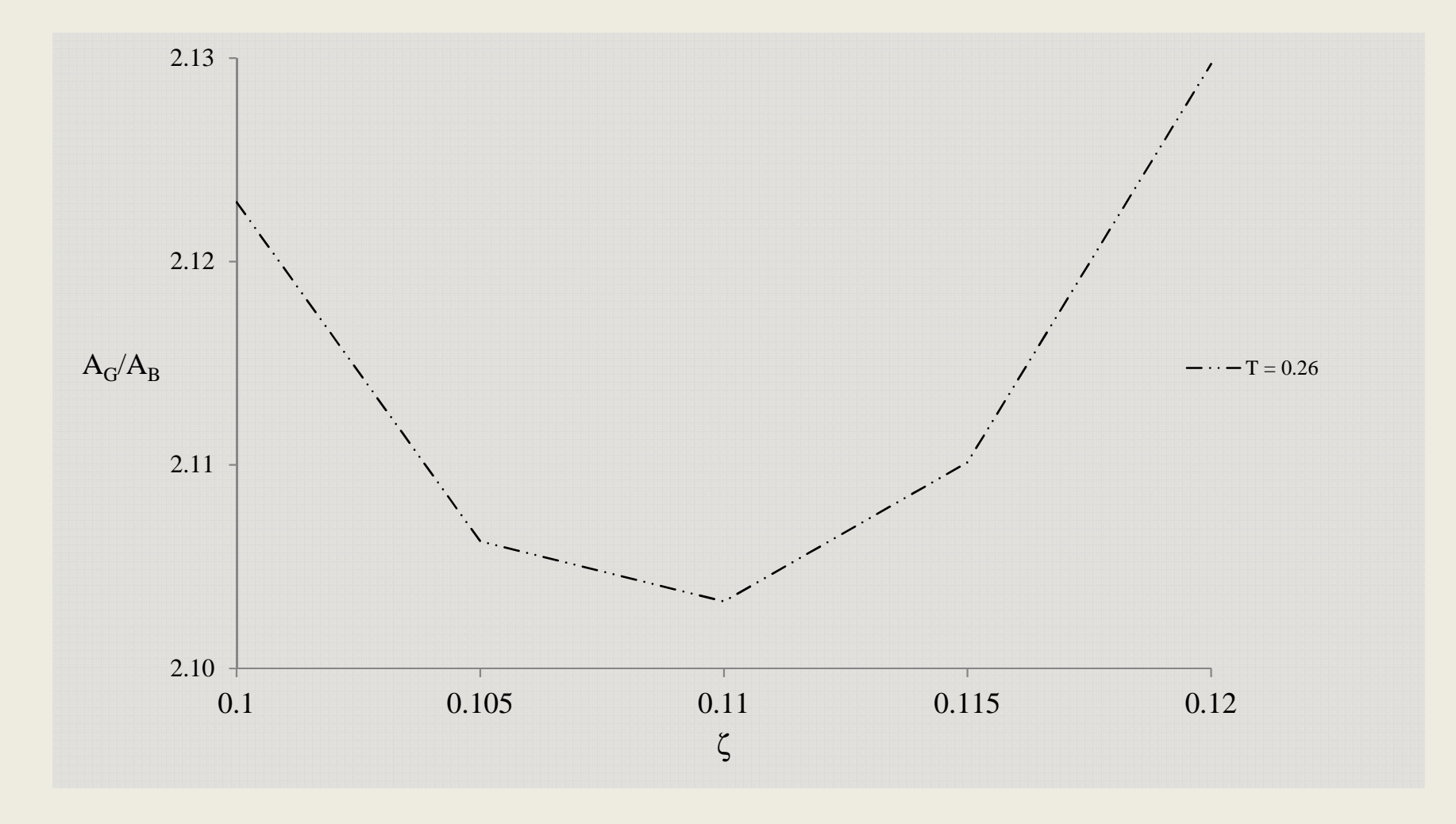

Vantaggi rispetto al metodo della funzione di trasferimento in frequenza

- risposta e forzante possono essere registrate con diverse frequenze di campionamento (non necessariamente multiple)
- la stima di ζ può essere condotta fino alla approssimazione desiderata (basta scegliere l'ampiezza del sotto intervallo)
- alla laboriosità dei calcoli si può ovviare con procedure automatiche facilmente standardizzabili in codici di calcolo
- la conoscenza a priori di  $T_{o}$  non rappresenta un limite